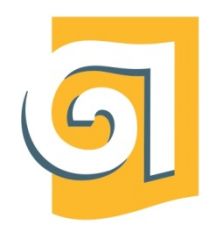

МИНИСТЕРСТВО НАУКИ И ВЫСШЕГО ОБРАЗОВАНИЯ РОССИЙСКОЙ ФЕДЕРАЦИИ

Федеральное государственное бюджетное образовательное учреждение высшего образования

«Уральский государственный архитектурно-художественный университет имени Н. С. Алфёрова»

(УрГАХУ)

Кафедра графики и анимации

УТВЕРЖДАЮ: Проректор по ОДиМП

Документ подписан электронной подписью Владелец Исаченко Виктория Игоревна Сертификат 2e1234de1db2ffae6744b7e4fc69c955 Действителен с 18.07.2022 по 11.10.2023

«30» июня 2023 г.

# РАБОЧАЯ ПРОГРАММА ДИСЦИПЛИНЫ

# **КОМПЬЮТЕРНАЯ ГРАФИКА**

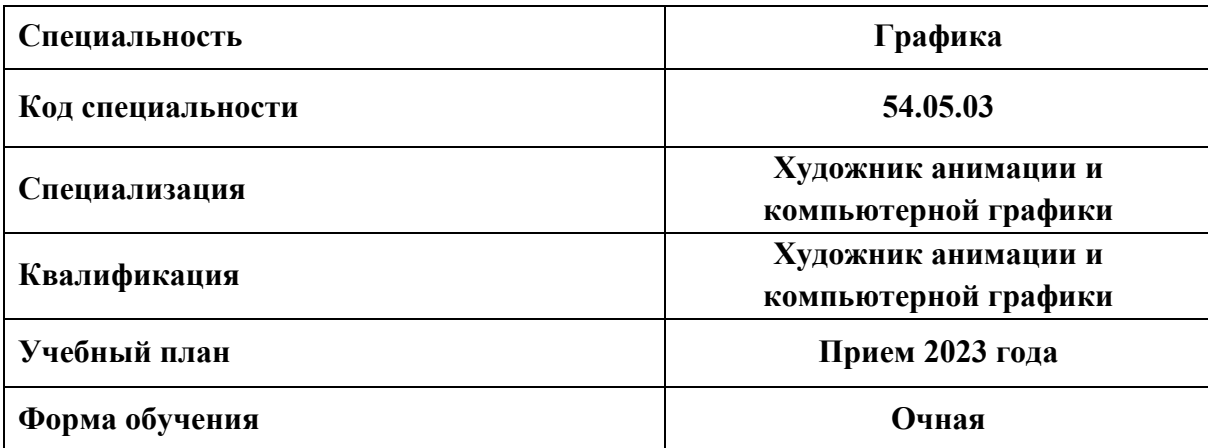

#### **1 ОБЩАЯ ХАРАКТЕРИСТИКА ДИСЦИПЛИНЫ**

#### **КОМПЬЮТЕРНАЯ ГРАФИКА**

#### **1.1 Место дисциплины в структуре образовательной программы, связи с другими дисциплинами:**

Дисциплина КОМПЬЮТЕРНАЯ ГРАФИКАвходит в обязательную часть образовательной программы. Дисциплина базируется на знаниях, умениях и навыках, приобретенных в ходе довузовской художественной подготовки. Курс взаимосвязан с дисциплинами «Общий курс композиции», «Мультипликат», «Технологии производства анимационных фильмов», «Основы монтажа».Знания, умения и навыки, полученные в процессе изучения дисциплины, используются в освоении дисциплины «Мастерство художника анимации и компьютерной графики», «Звуковое оформление фильма», используются при прохождении учебных и производственных практик и при подготовке выпускной квалификационной работы, в дальнейшей профессиональной деятельности.

#### **1.2 Краткий план построения процесса изучения дисциплины:**

Процесс изучения дисциплины включает практические занятия, самостоятельную работу обучающихся.Основные формы интерактивного обучения: работа в команде,проведение мастер-классов с приглашением ведущих специалистов анимации.В ходе изучения дисциплины студенты выполняютпрактические работы.

Форма заключительного контроля при промежуточной аттестации – зачет с оценкой (1, 3-11 семестры) и экзамен (2 семестр).Для проведения промежуточной аттестации по дисциплине создан фонд оценочных средств (представлен в п.8 настоящей программы).

Оценка по дисциплине носит интегрированный характер, учитывающий результаты оценивания участия обучающихся в аудиторных занятиях, качества и своевременности выполненияпрактических и курсовых работ исдачи зачетов.

#### **1.3 Планируемые результаты обучения по дисциплине**

Процесс изучения дисциплины направлен на формирование элементов следующих компетенций в соответствии с ФГОС ВО и ОПОП ВО по специальности «Графика»:

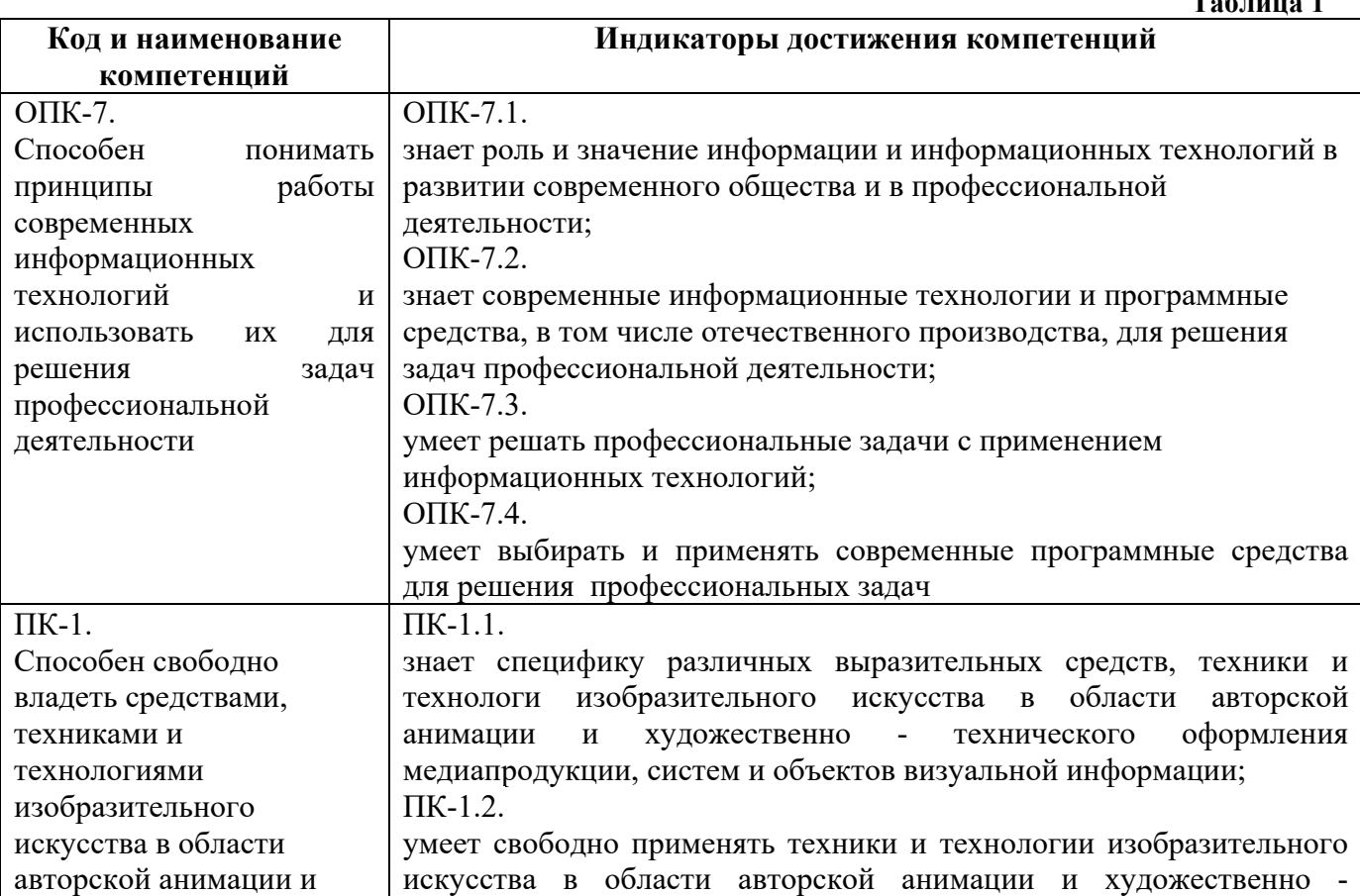

**Таблица 1** 

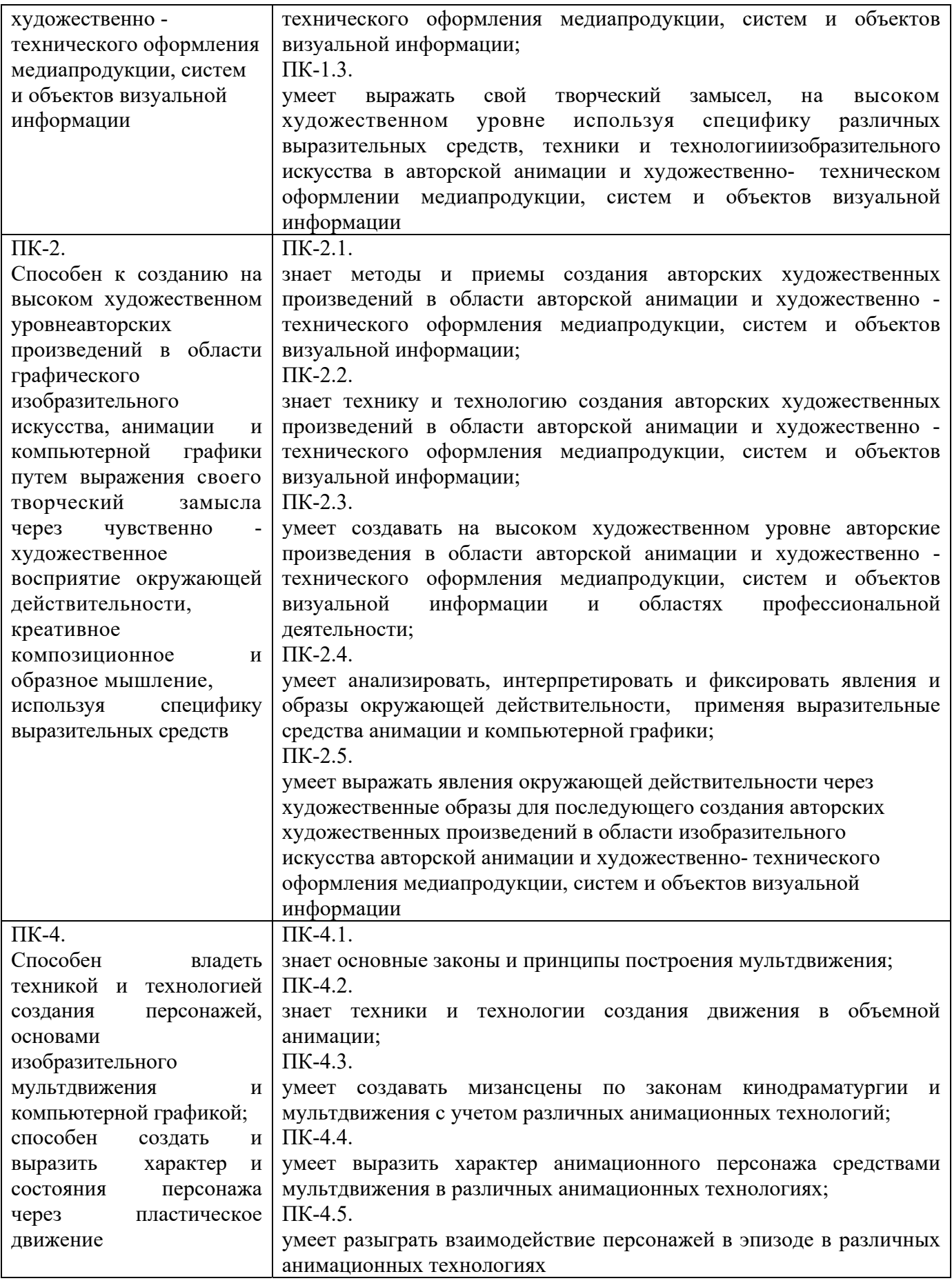

Планируемый результат изучения дисциплины в составе названных компетенций:

Способность профессионально применять художественные материалы, техники и

технологии, используемые в творческом процессе художника-графика при создании авторских произведений и произведений в области мультипликации, анимации и компьютерной графики

В результате изучения дисциплины обучающийся должен:

**Знать и понимать**: технологии компьютерной графики и основы изобразительного мультдвижения; технику безопасности при работе с современной техникой, технологии компьютерной графики, основы изобразительного мультдвижения;

#### **Уметь**:

а) применять знание и понимание современных средств коммуникации (в том числе ресурсы сети Интернет) и других источников для ихэффективного использования в целях создания авторского произведения;

б) выносить суждения о средствах, техниках и технологиях изобразительного искусства в области графики, анимации и мультипликационного фильма;

в) комментировать данные и результаты, связанные с областью изучения коллегам и преподавателю.

**Демонстрировать навыки и опыт деятельности** с использованием полученных знаний и умений при работе с компьютерными технологиями и программами в области мультипликации и анимации.

**Таблица 2** 

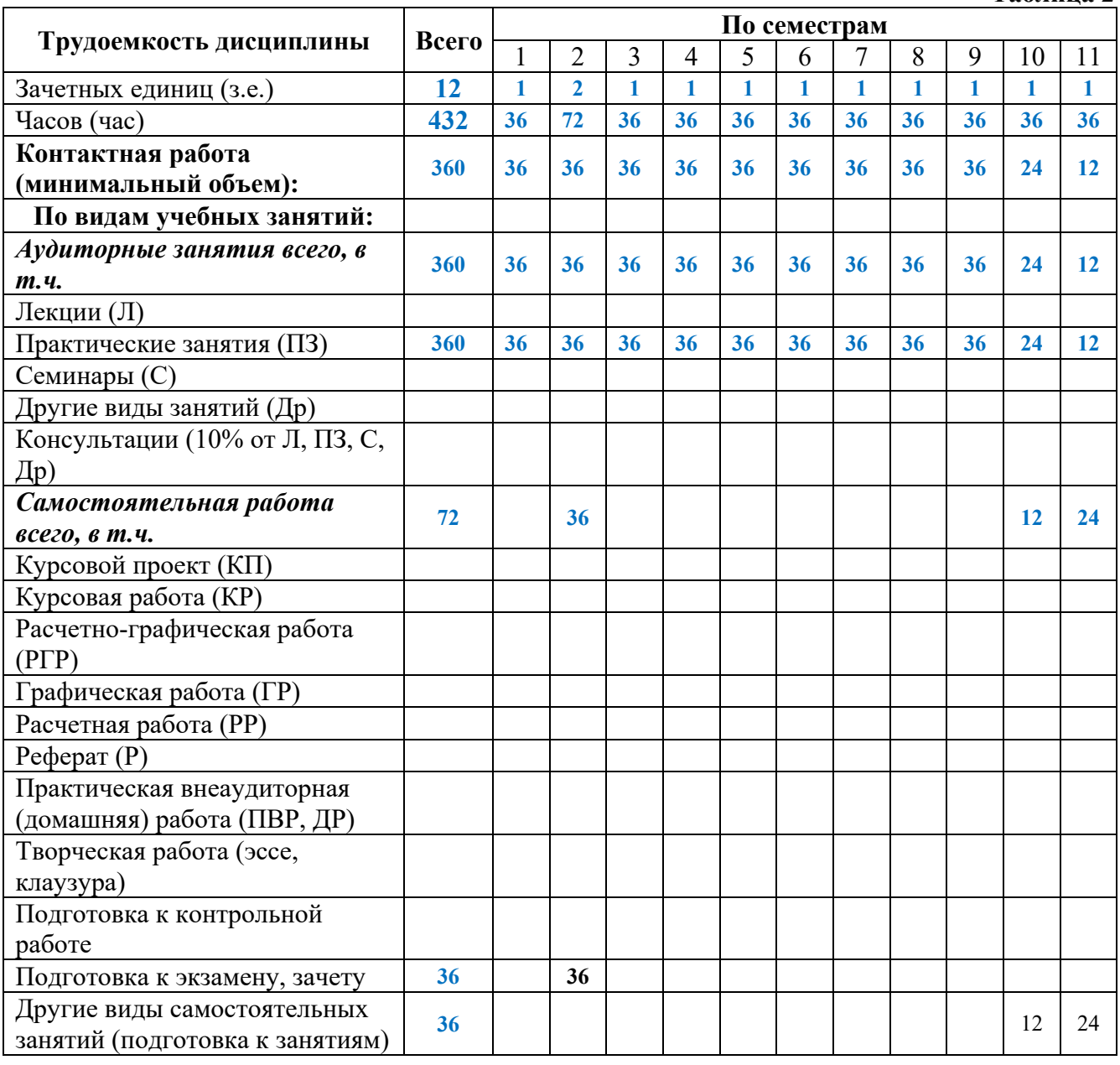

#### **1.4 Объем дисциплины**

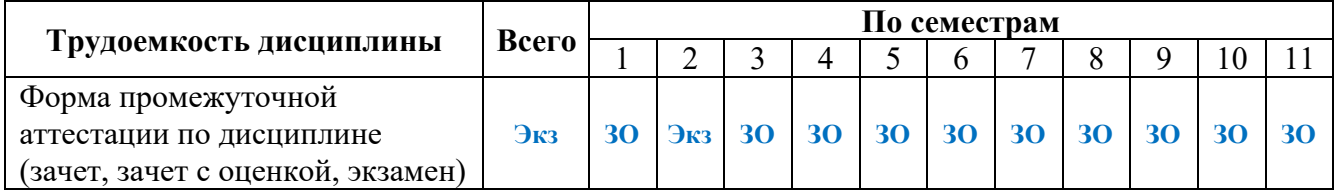

# **2 СОДЕРЖАНИЕ ДИСЦИПЛИНЫ**

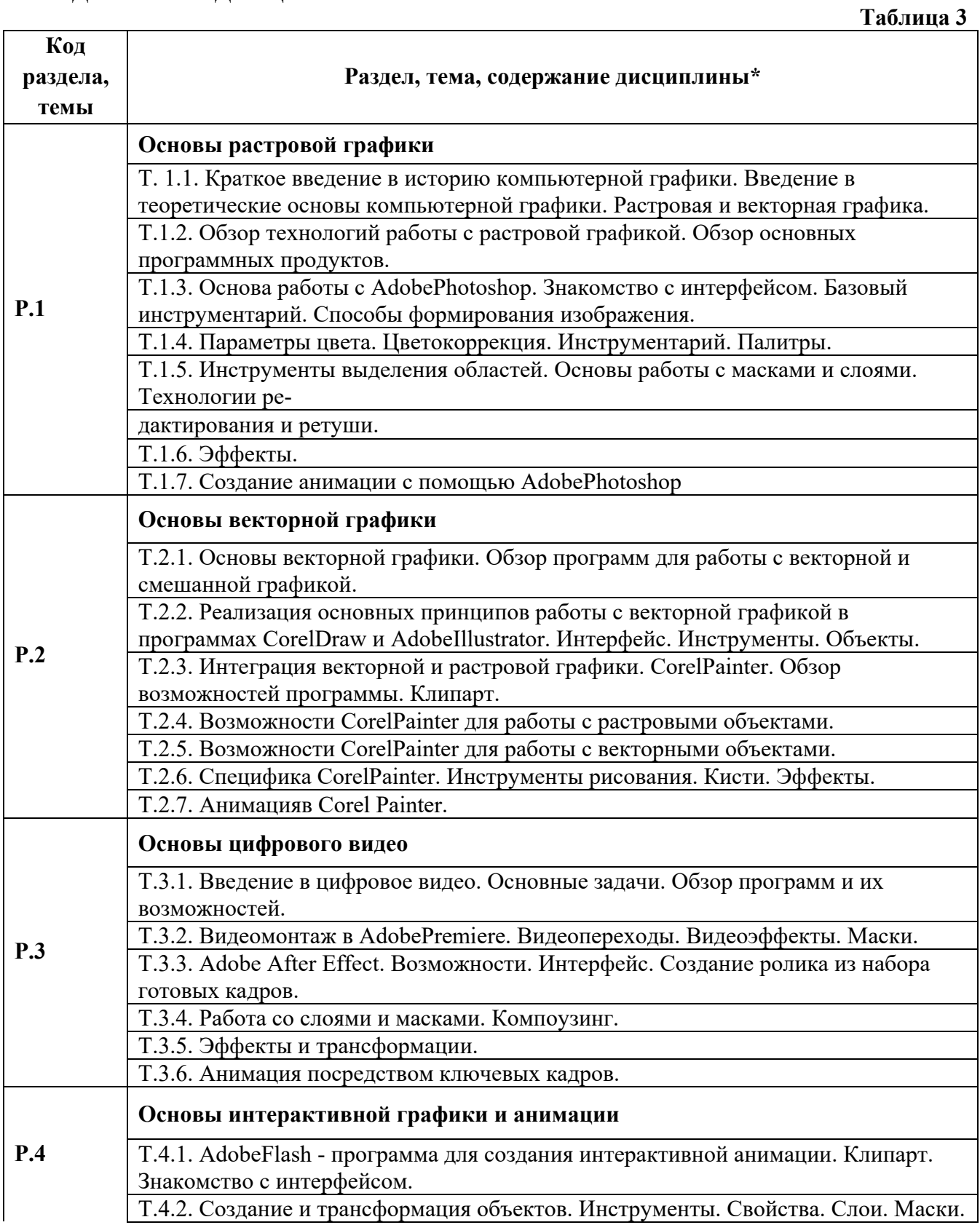

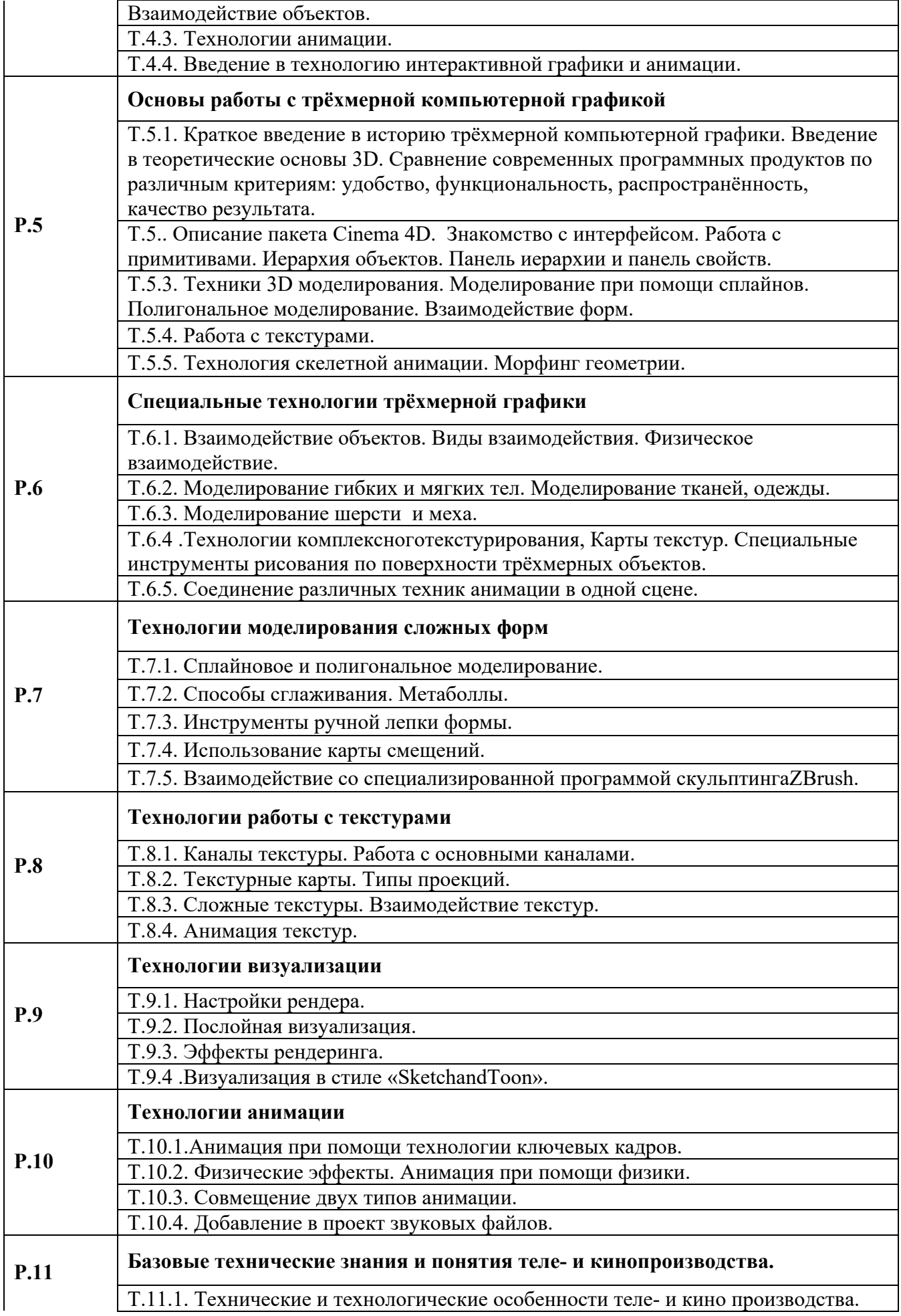

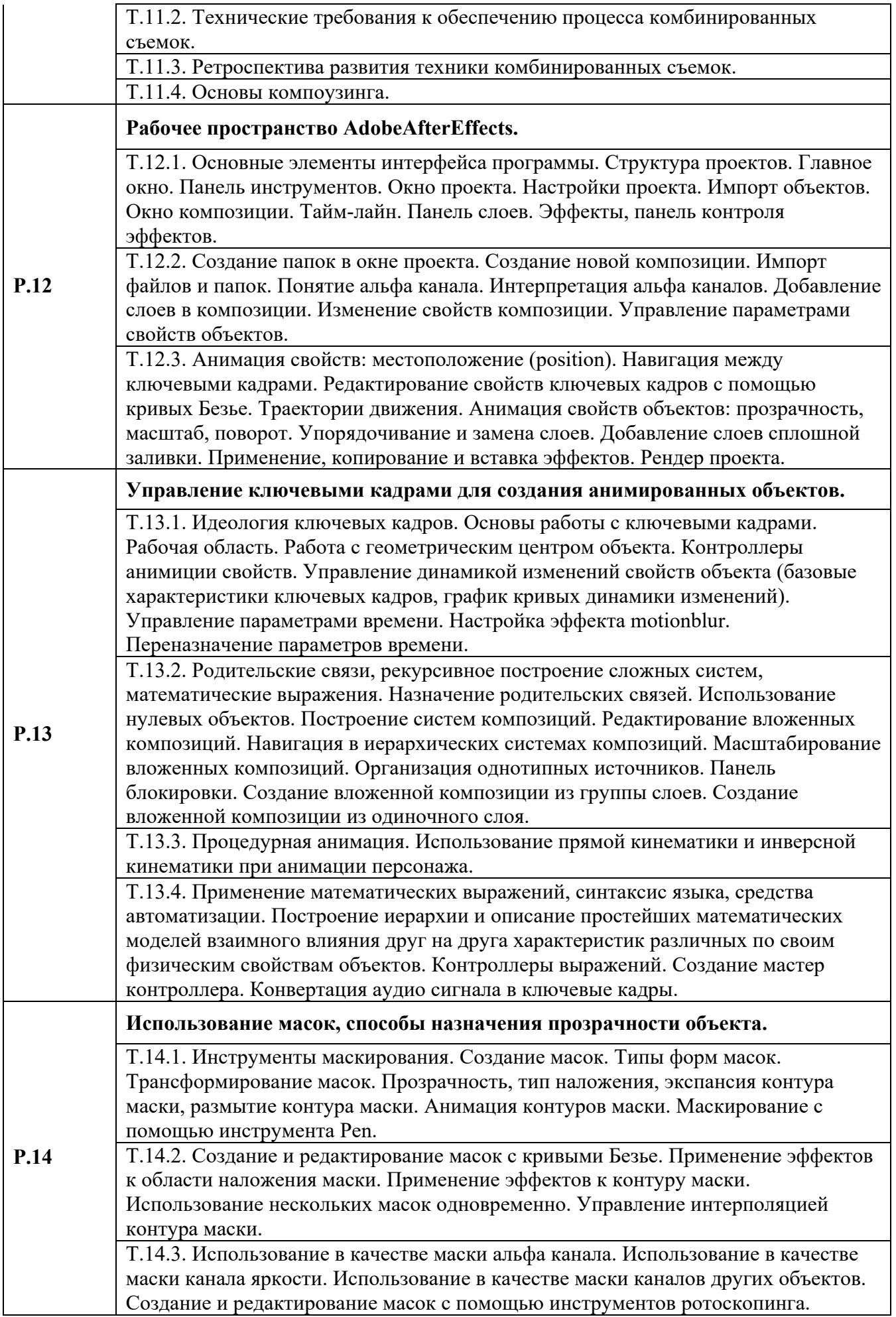

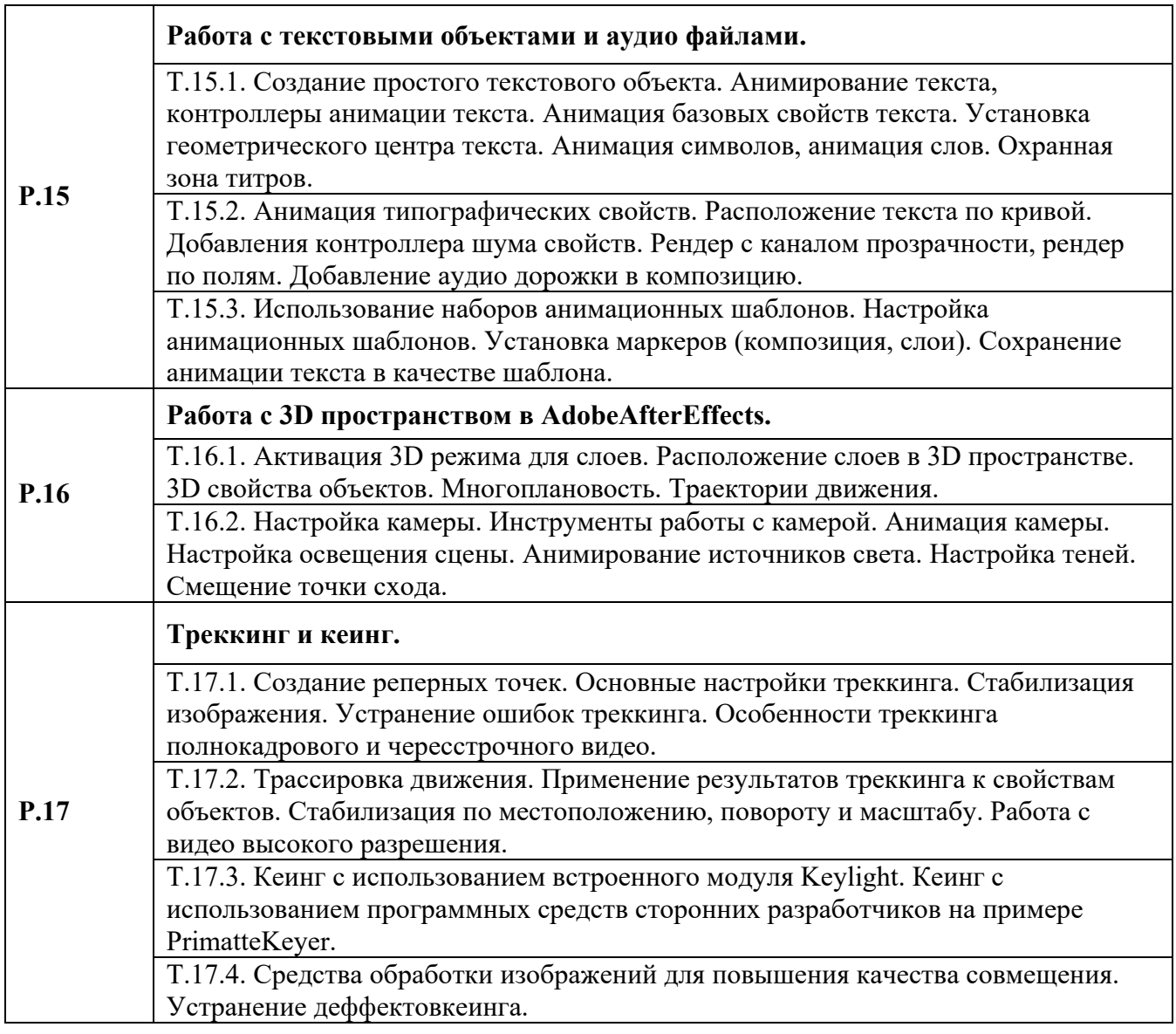

# **3 РАСПРЕДЕЛЕНИЕ УЧЕБНОГО ВРЕМЕНИ**

## **3.1 Распределение аудиторных занятий и самостоятельной работы по разделам дисциплины**

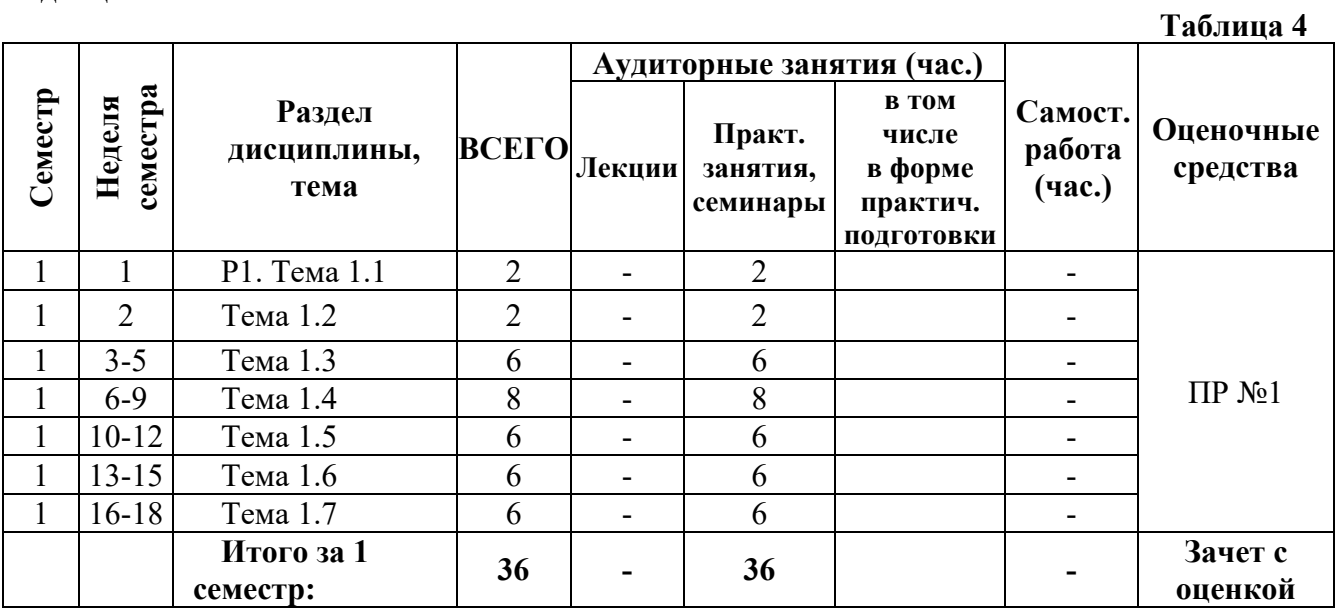

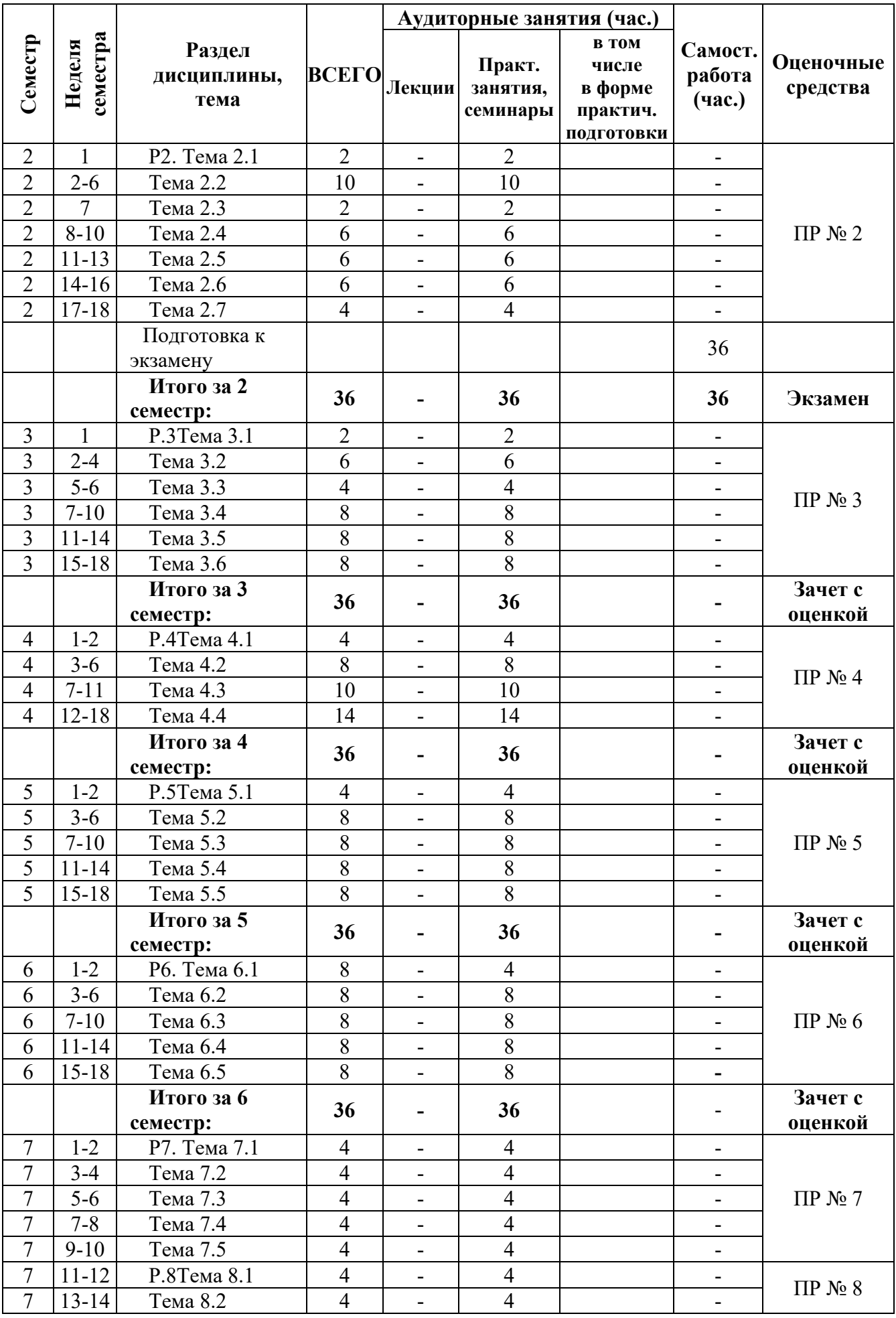

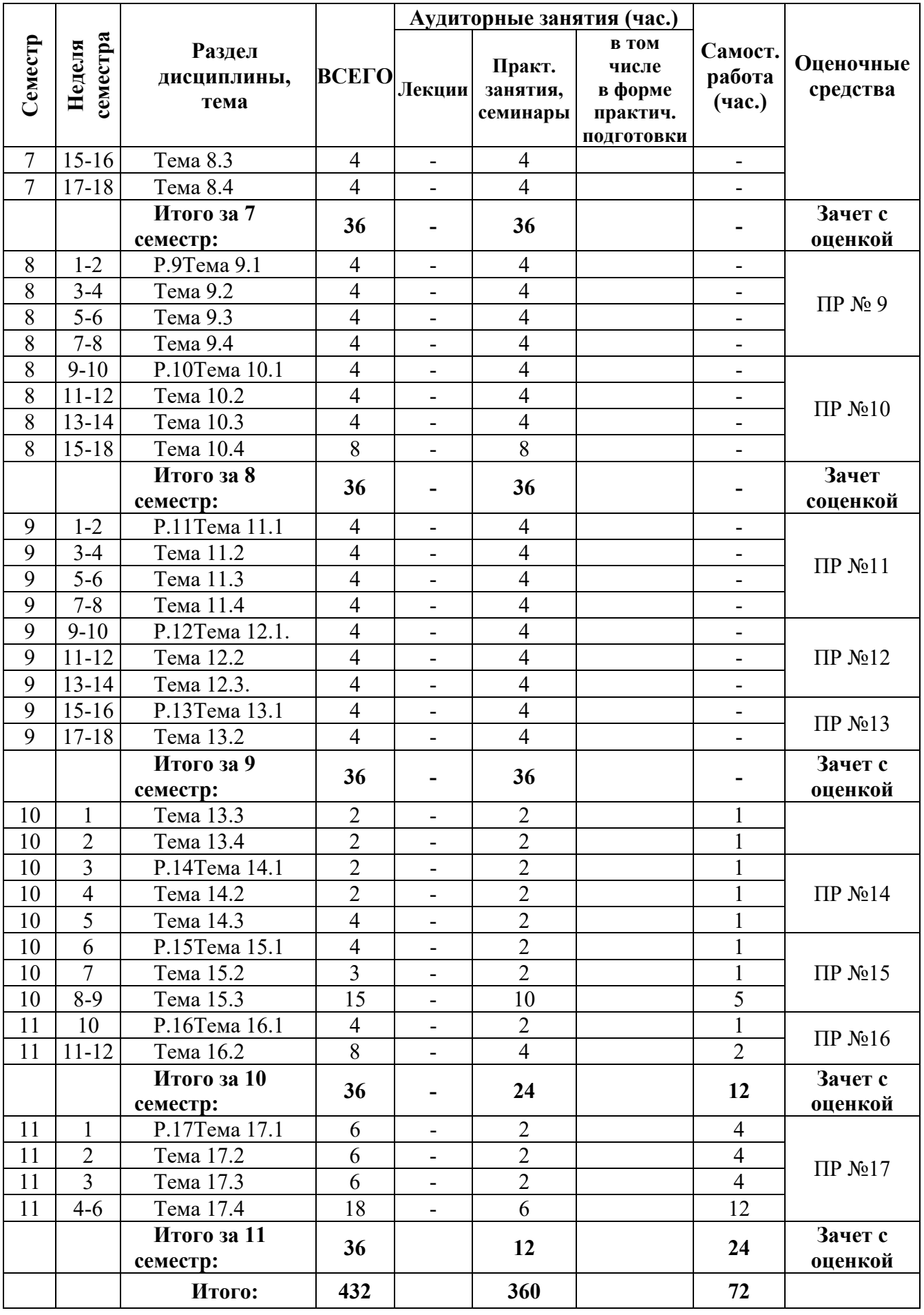

# **4 ПРИМЕНЯЕМЫЕ ТЕХНОЛОГИИ ОБУЧЕНИЯ**

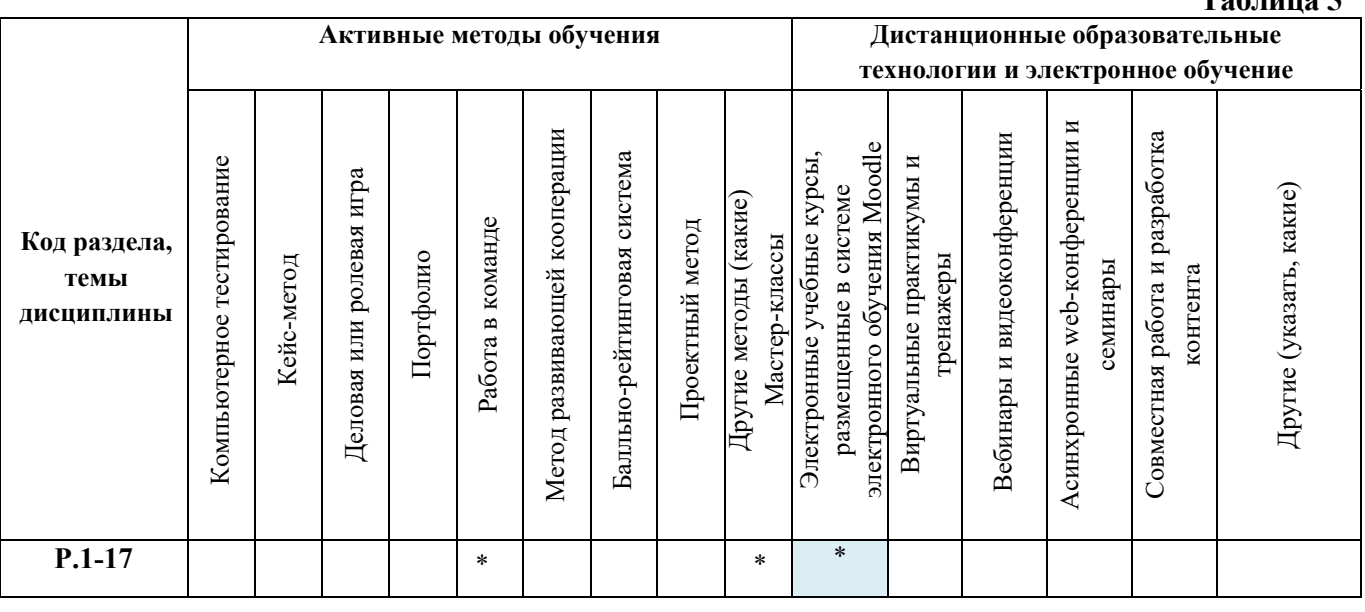

#### **5 УЧЕБНО-МЕТОДИЧЕСКОЕ И ИНФОРМАЦИОННОЕ ОБЕСПЕЧЕНИЕ ДИСЦИПЛИНЫ**

**Таблица 5** 

## **5.1 Рекомендуемая литература**

#### **5.1.1 Основная литература**

- 1. Петров М.Н. Компьютерная графика : учебник для вузов / М. Н. Петров. 3-е изд. СПб. : Питер, 2011.
- 2. Ю. А. Гурский, И. Гурская, А. Жвалевский. Компьютерная графика: Photoshop CS, CorelDRAW 12, Illustrator CS - СПб. : Питер, 2011.- 688 С.
- 3. Лепская, Н.А. Художник и компьютер : учебное пособие / Н.А. Лепская. М. :Когито-Центр, 2013. - 172 с. Режим доступа:http://biblioclub.ru/index.php?page=book&id=145067
- 4. Трошина, Г.В. Трехмерное моделирование и анимация : учебное пособие / Г.В. Трошина. Новосибирск : НГТУ, 2010 - 99 с. Режим доступа:http://biblioclub.ru/index.php?page=book&id=229305
- 5. Перемитина, Т.О. Компьютерная графика : учебное пособие / Т.О. Перемитина ; Томский Гос. Университет Систем Управления и Радиоэлектроники. - Томск : Эль Контент, 2012. - 144 с. Режим доступа:http://biblioclub.ru/index.php?page=book&id=208688
- 6. Макарова, Т.В. Компьютерные технологии в сфере визуальных коммуникаций: работа с растровой графикой в AdobePhotoshop : учебное пособие / Т.В. . - Омск : ОмГТУ, 2015. – 240 с.Режим доступа:http://biblioclub.ru/index.php?page=book&id=443143.

## **5.1.2 Дополнительная литература**

- 1. Основы трехмерного моделирования в 3DS MAX 2009: учебное пособие/ И. Б. Аббасов. М. : ДМК-Пресс, 2009.
- 2. AdobeFlash CS5Professional: официальный учебный курс / пер. с англ. и ред. М. А. Райтмана. - М. :Эксмо, 2011
- 3. Олби, Т. Компьютерная графика в кинематографе. Создание фильма «Призрачный воин» / Т. Олби ; пер. И. Чумаченко. - М. : СОЛОН-ПРЕСС, 2008. - 368 с. Режим доступа:http://biblioclub.ru/index.php?page=book&id=227070
- 4. Платонова, Н.С. Создание компьютерной анимации в AdobeFlash CS3 Professional / Н.С. Платонова. - М. : Интернет-Университет Информационных Технологий, 2009. - 112 с. Режим доступа:http://biblioclub.ru/index.php?page=book&id=233204
- 5. Примеры моделирования в редакторе 3D StudioMax : учебно-методическое пособие / Е.И. Заболоцкий, Р.Я. Оржеховская, Д.З. Хусаинов и др. ; УралГАХА. - Екатеринбург

:УралГАХА, 2013. - Ч. 1. - 66 с. Режим доступа:http://biblioclub.ru/index.php?page=book&id=436745

- 6. Заика, А.А. Разработка компьютерных игр для WindowsPhone 7 с использованием технологий Silverlight и XNA / А.А. Заика. - 2-е изд., испр. - М. : Национальный Открытый Университет «ИНТУИТ», 2016. - 751 с. Режим доступа:http://biblioclub.ru/index.php?page=book&id=429015
- 7. Ларина, Э.С. Создание интерактивных приложений в AdobeFlash / Э.С. Ларина. 2-е изд., испр. - М. : Национальный Открытый Университет «ИНТУИТ», 2016. - 192 с. Режим доступа:http://biblioclub.ru/index.php?page=book&id=428986
- 8. Боресков, А.В. Компьютерная графика: динамика, реалистические изображения / А.В. Боресков, Е.В. Шикин. - М. : Диалог-МИФИ, 1995. - 280 с. Режим доступа:http://biblioclub.ru/index.php?page=book&id=54731
- 9. Молочков, В.П. AdobePhotoshop CS6 / В.П. Молочков. 2-е изд., испр. М. : Национальный Открытый Университет «ИНТУИТ», 2016. - 339 с.
- 10. Режим доступа:http://biblioclub.ru/index.php?page=book&id=429052
- 11. Флеминг, Б. Создание трехмерных персонажей. Уроки мастерства : практическое пособие / Б. Флеминг. - М. : ДМК Пресс, 2006. - 445 с. Режим доступа:http://biblioclub.ru/index.php?page=book&id=131022
- 12. Ерохин, С.В. Эстетика цифрового изобразительного искусства / С.В. Ерохин. Санкт-Петербург. : Алетейя, 2010. - 431 с.Режим доступа:http://biblioclub.ru/index.php?page=book&id=119848.
- **5.2 Учебно-методическое обеспечение для самостоятельной работы**
- 1. Компьютерная графика. Электронный учебный курс (размещен в системе MoodleУрГАХУ). Режим доступа: https://moodle.usaaa.ru
- **5.3 Перечень информационных технологий, используемых при осуществлении образовательного процесса по дисциплине, включая перечень программного обеспечения и информационных справочных систем\***

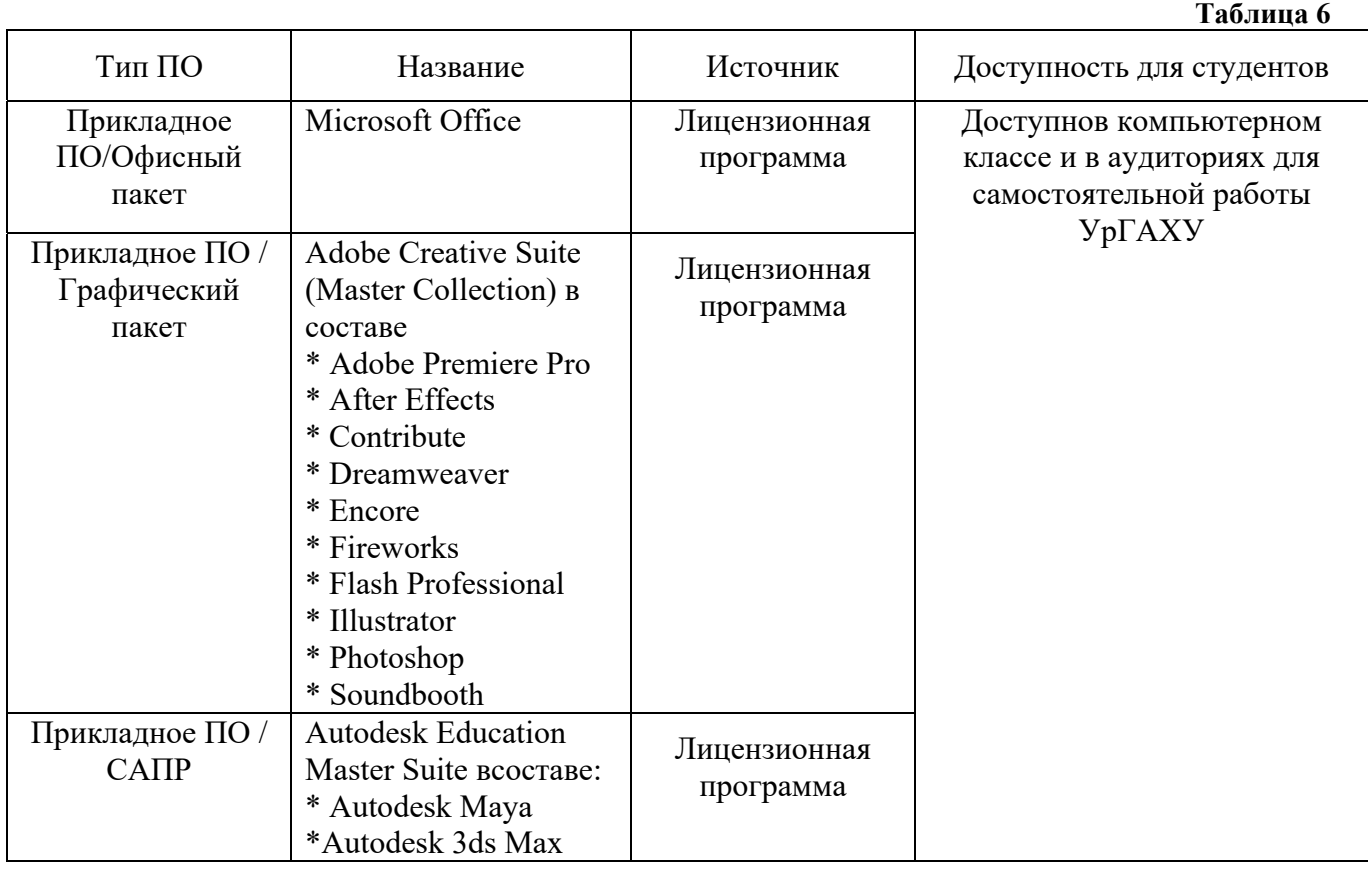

#### **5.3.1 Перечень программного обеспечения**

#### **5.3.2 Базы данных, информационно-справочные и поисковые системы**

- 1. Университетская библиотека on-line. Режим доступа: http://biblioclub.ru/
- 2. Библиотека электронных ресурсов Исторического факультета МГУ. Режим доступа: http://www.hist.msu.ru/ER/index.html
- 3. Электронная библиотека Государственной публичной исторической библиотеки. Режим доступа: http://www.bibliophika.ru/index.php
- 4. Научная электронная библиотека. Режим доступа: https://elibrary.ru/
- 5. Электронно-библиотечная система «ZNANIUM.COM». Режим доступа: http: http://znanium.com/catalog/product/947171
- 6. Мир науки и культуры. Российская Научная Сеть Scientific Network [Электронный ресурс] - Режим доступа: http://nature.web.ru
- 7. Электронная библиотечная система «ЭБС ЮРАЙТ» [Электронный ресурс] Режим доступа: https://biblio-online.ru/
- 8. Электронно-библиотечная система Издательства Лань (ЭБС). [Электронный ресурс] Режим доступа: https://e.lanbook.com/

## **5.4 Электронные образовательные ресурсы:**

1. Система электронного обучения MoodleУрГАХУ - Режим доступа: https://moodle.usaaa.ru

# **6 МЕТОДИЧЕСКИЕ УКАЗАНИЯ ДЛЯ ОБУЧАЮЩИХСЯ ПО ОСВОЕНИЮ ДИСЦИПЛИНЫ**

Студент обязан:

1) знать:

 - график учебного процесса по дисциплине (календарный план аудиторных занятий и планграфик самостоятельной работы);

 - порядок формирования итоговой оценки по дисциплине;(преподаватель на первом занятии по дисциплине знакомит студентов с перечисленными организационнометодическими материалами);

- 2) посещать все виды аудиторных занятий (преподаватель контролирует посещение всех видов занятий), вести самостоятельную работу по дисциплине, используя литературу, рекомендованную в рабочей программе дисциплины и преподавателем (преподаватель передает список рекомендуемой литературы студентам);
- 3) готовиться и активно участвовать в аудиторных занятиях, используя рекомендованную литературу и методические материалы;
- 4) своевременно и качественно выполнять все виды аудиторных и самостоятельных работ, предусмотренных графиком учебного процесса по дисциплине (преподаватель ведет непрерывный мониторинг учебной деятельности студентов);
- 5) в случае возникновения задолженностей по текущим работам своевременно до окончания семестра устранить их, выполняя недостающие или исправляя не зачтенные работы, предусмотренные графиком учебного процесса (преподаватель на основе данных мониторинга учебной деятельности своевременно предупреждает студентов о возникших задолженностях и необходимости их устранения).

## **7 МАТЕРИАЛЬНО-ТЕХНИЧЕСКОЕ ОБЕСПЕЧЕНИЕ ДИСЦИПЛИНЫ**

Компьютерный класс, оборудованный компьютерами – графическими станциями с установленными на них программными продуктами, а также всеми необходимыми для работы системными и графическими утилитами.Видеотека с анимационными, художественными и документальными фильмами, необходимыми для занятий.

# **8 ФОНД ОЦЕНОЧНЫХ СРЕДСТВ ДЛЯ ПРОВЕДЕНИЯ ПРОМЕЖУТОЧНОЙ АТТЕСТАЦИИ**

Фонд оценочных средств предназначен для оценки:

- 1) соответствия фактически достигнутых каждым студентом результатов изучения дисциплины результатам, запланированным в формате дескрипторов «знать, уметь, иметь навыки» (п.1.4) и получения интегрированной оценки по дисциплине;
- 2) уровня формирования элементов компетенций, соответствующих этапу изучения дисциплины.

## **8.1 КРИТЕРИИ ОЦЕНИВАНИЯ РЕЗУЛЬТАТОВ КОНТРОЛЬНО-ОЦЕНОЧНЫХ МЕРОПРИЯТИЙ ТЕКУЩЕЙ И ПРОМЕЖУТОЧНОЙ АТТЕСТАЦИИ ПО ДИСЦИПЛИНЕ**

**8.1.1** Уровень формирования элементов компетенций, соответствующих этапу изучения дисциплины, оценивается с использованием следующих критериев и шкалы оценок\*:

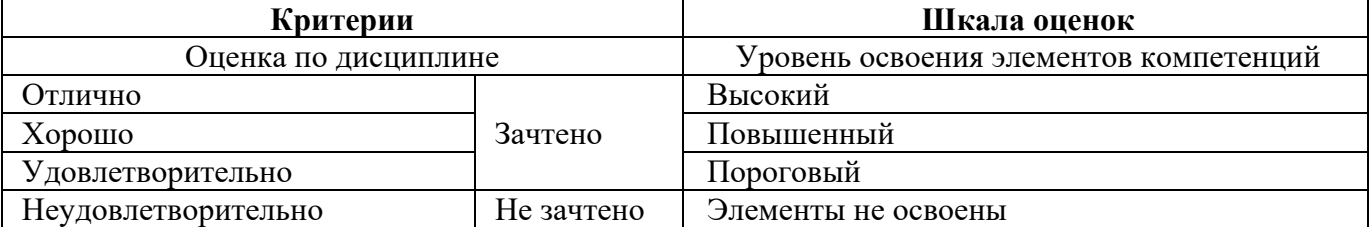

\*) описание критериев см. Приложение 1.

**8.1.2** Промежуточная аттестация по дисциплине представляет собой комплексную оценку, определяемую уровнем выполнения всех запланированных контрольно-оценочных мероприятий (КОМ). Используемый набор КОМ имеет следующую характеристику: **Таблица 7** 

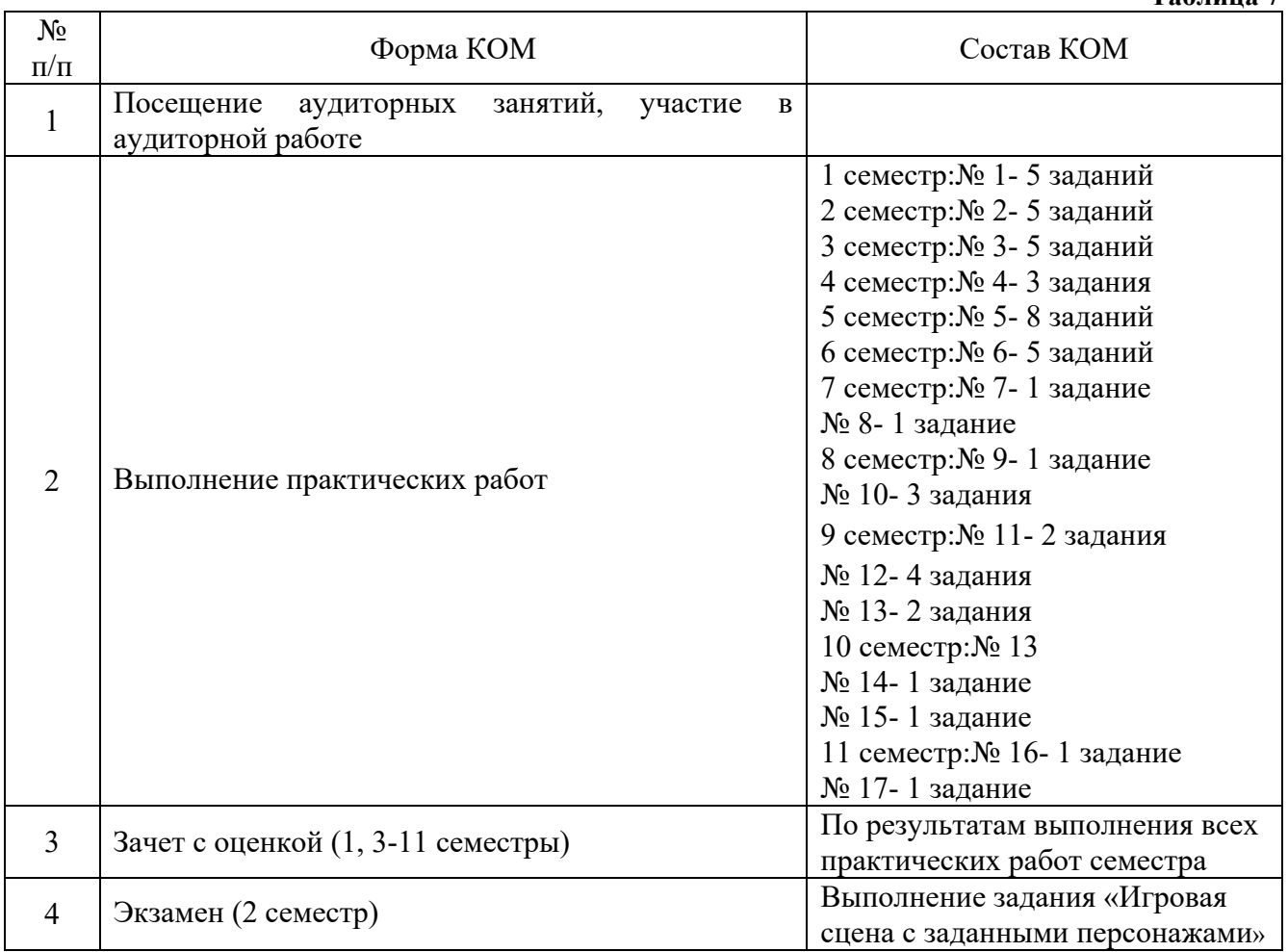

Характеристика состава заданий КОМ приведена в разделе 8.3.

**8.1.3** Оценка знаний, умений и навыков, продемонстрированных студентами при выполнении отдельных контрольно-оценочных мероприятий и оценочных заданий, входящих в их состав, осуществляется с применением следующей шкалы оценок и критериев:

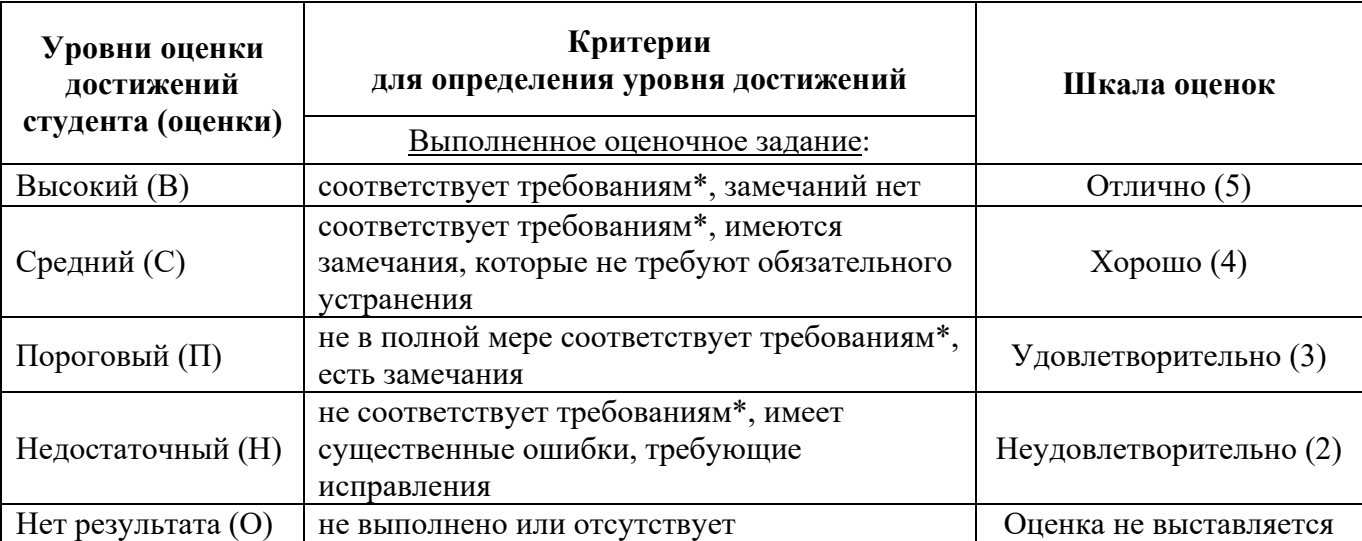

\*) Требования и уровень достижений студентов (соответствие требованиям) по каждому контрольно-оценочному мероприятию определяется с учетом критериев, приведенных в Приложении 1.

# **8.2 КРИТЕРИИ ОЦЕНИВАНИЯ РЕЗУЛЬТАТОВ ПРОМЕЖУТОЧНОЙ АТТЕСТАЦИИ ПРИ ИСПОЛЬЗОВАНИИ НЕЗАВИСИМОГО ТЕСТОВОГО КОНТРОЛЯ**

При проведении независимого тестового контроля как формы промежуточной аттестации применяется методика оценивания результатов, предлагаемая разработчиками тестов.

## **8.3 ОЦЕНОЧНЫЕ СРЕДСТВА ДЛЯ ПРОВЕДЕНИЯ ТЕКУЩЕЙ И ПРОМЕЖУТОЧНОЙ АТТЕСТАЦИИ**

## **8.3.1 Перечень заданий для практических работ:**

## **1 семестр**

Практическая работа № 1. Основы растровой графики:

- 1. Создать художественное изображение при помощи базовых инструментов рисования AdobePhotoshop.
- 2. Произвести цветокоррекцию в AdobePhotoshop.
- 3. Восстановление повреждений и последующее окрашивание полутонового чёрно-белого изображения в AdobePhotoshop.
- 4. Практическое использование эффектов AdobePhotoshop.
- 5. Создать покадровую gif-анимацию в AdobePhotoshop.

## **2 семестр**

Практическая работа № 2. Основы векторной графики:

- 1. Создать сложную композицию в одной из программ векторной графики.
- 2. Создать многослойный растровый коллаж в CorelPainter.
- 3. Создать многослойную векторную композицию в CorelPainter.
- 4. Создать сложную растрово-векторную композицию с использованием специфического инструментария CorelPainter.
- 5. Создать анимацию с использованием CorelPainter.

# **3 семестр**

Практическая работа № 3. Основы цифрового видео:

- 1. Создать ролик в AdobePremiere, с использованием возможностей композирования при помощи видеопереходов и видеоэффектов.
- 2. Создать в AdobeAfterEffect анимационный ролик из набора готовых кадров.
- 3. Преобразовать ролик, полученный в п.2, с использованием инструментария AdobeAfterEffect.
- 4. Преобразовать ролики, полученные в пп. 2,3, с использованием продвинутого инструментария AdobeAfterEffect.
- 5. Создать итоговую анимационную работу в AdobeAfterEffect с использованием всех знаний и опыта, полученных при изучении предыдущего материала.

# **4 семестр**

Практическая работа № 4. Основы интерактивной графики и анимации:

- 1. Создать две сложные композиции в AdobeFlash.
- 2. Создать анимацию в AdobeFlash с использование специфического инструментария программы.
- 3. Создать интерактивную анимацию в AdobeFlash.

# **5 семестр**

Практическая работа № 5. Основы работы с трёхмерной компьютерной графикой:

- 1. Смоделировать геометрические объекты простой формы. Создание простой композиции (натюрморт) из 3-5 объектов.
- 2. Смоделировать объекты «хвост», «кружка», «чайник», «лестница».
- 3. Смоделировать части тела персонажа.
- 4. Соединить части тела персонажа в единую фигуру.
- 5. Текстурировать персонаж.
- 6. Создать скелет персонажа.
- 7. Создать мимику и позы, анимация на основе трансформаций мимики и поз.
- 8. Создать авторскую анимацию длиной 10-30 сек., демонстрирующую подвижность и характер персонажа.

## **6 семестр**

Практическая работа № 6. Специальные технологии трёхмерной графики:

- 1. Продемонстрировать физическое взаимодействие объектов. Сцена «боулинг». Сцена «катастрофа».
- 2. Сцены «скатерть», «флаг», «майка».
- 3. Создать произвольные пушистые персонажи. Создание анимации, включающей объекты, имеющие мех и волосы.
- 4. Создать сложную текстуру. Сцена с животным, обладающим сложной окраской.
- 5. Создать сложную авторскую анимацию 30-60 сек., реализующую изученные технологии.

# **7 семестр**

Практическая работа № 7. Технологии моделирования сложных форм:

1. Создать скульптурный объект в программе Cinema 4D при помощи стандартных и продвинутых средств моделирования.

Практическая работа № 8. Технологии работы с текстурами:

1. Комплексноетекстурирование сложного объекта в Cinema 4D.

# **8 семестр**

Практическая работа № 9. Технологии визуализации:

1. Послойная визуализация сложной сцены в Cinema 4D с использованием эффектов рендера.

Практическая работа № 10. Технологии анимации:

- 1. Создать персонаж и сцену. Моделирование, текстурирование, скиннинг. Совмещение различных технологий анимации (ключевых кадров и физики) в одной сцене.
- 2. Создать анимацию, демонстрирующую взаимодействие персонажа с объектами сцены.
- 3. Завершить создание анимационного фильма. Наложение звука, добавление эффектов. Итоговая визуализация. Титры.

#### **9 семестр**

Практическая работа №11. Базовые технические знания и понятия теле- и кинопроизводства:

- 1. Спланировать проект на этапе препродакшена.
- 2. Написать индивидуальный план работ над анимационным фильмом, включающий сценарий, эскизы и понедельный план работ.

Практическая работа № 12. Рабочее пространство AdobeAfterEffects:

- 1. Анимация свойств объектов.
- 2. Редактирование свойств ключевых кадров с помощью кривых Безье.
- 3. Траектории движения.
- 4. Рендер проекта.

#### **10 семестр**

Практическая работа № 13. Управление ключевыми кадрами для создания анимированных объектов:

- 1. Процедурная анимация.
- 2. Прямая и инверсная кинематика.

Практическая работа № 14. Использование масок, способы назначения прозрачности

объекта:

1. Ротоскопирование объектов с помощью масок.

Практическая работа № 15. Работа с текстовыми объектами и аудио файлами:

1. Анимация текстовых объектов.

## **11 семестр**

Практическая работа № 16. Работа с 3D пространством в AdobeAfterEffects:

1. Создание и анимирование 3D сцены.

Практическая работа № 17. Треккинг и кеинг:

1. Треккинг и кеинг.

#### **Критерии оценки дифференцированного зачета**

Форма зачета – просмотр всех работ, выполненных в течение семестра.

Оценка «отлично»

 систематизированные, глубокие и полные знания по всем разделам дисциплины, а также по основным вопросам, выходящим за пределы учебной программы;

 выраженная способность самостоятельно и творчески решать сложные проблемы и нестандартные ситуации;

 творческая самостоятельная работа на практических/семинарских/лабораторных занятиях, активное участие в групповых обсуждениях, высокий уровень культуры исполнения заданий;

высокий уровень сформированности заявленных в рабочей программе компетенций.

#### Оценка «хорошо»

достаточно полные и систематизированные знания по дисциплине;

 умение ориентироваться в основных теориях, концепциях и направлениях дисциплины и давать им критическую оценку;

 владение инструментарием по дисциплине, умение его использовать в постановке и решении научных и профессиональных задач;

 самостоятельная работа на практических занятиях, участие в групповых обсуждениях, высокий уровень культуры исполнения заданий;

средний уровень сформированности заявленных в рабочей программе компетенций.

#### Оценка «удовлетворительно»

- достаточный минимальный объем знаний по дисциплине;
- усвоение основной литературы, рекомендованной учебной программой;

 умение ориентироваться в основных теориях, концепциях и направлениях по дисциплине и давать им оценку;

 владение инструментарием учебной дисциплины, умение его использовать в решении типовых задач;

умение под руководством преподавателя решать стандартные задачи;

 работа под руководством преподавателя на практических занятиях, допустимый уровень культуры исполнения заданий

 достаточный минимальный уровень сформированности заявленных в рабочей программе компетенций.

#### Оценка «неудовлетворительно»

- фрагментарные знания по дисциплине;
- отказ от ответа (выполнения письменной работы);
- знание отдельных источников, рекомендованных учебной программой по дисциплине;
- наличие грубых ошибок;
- низкий уровень культуры исполнения заданий;

низкий уровень сформированности заявленных в рабочей программе компетенций.

#### **8.3.2 Процедура проведения экзамена**

Выполнение задания «Игровая сцена с заданными персонажами».

Задание: Утвердить персонаж с преподавателем. Используя программу CorelPainter выполнить персонаж по выбору. Создать анимацию с использованием CorelPainter.

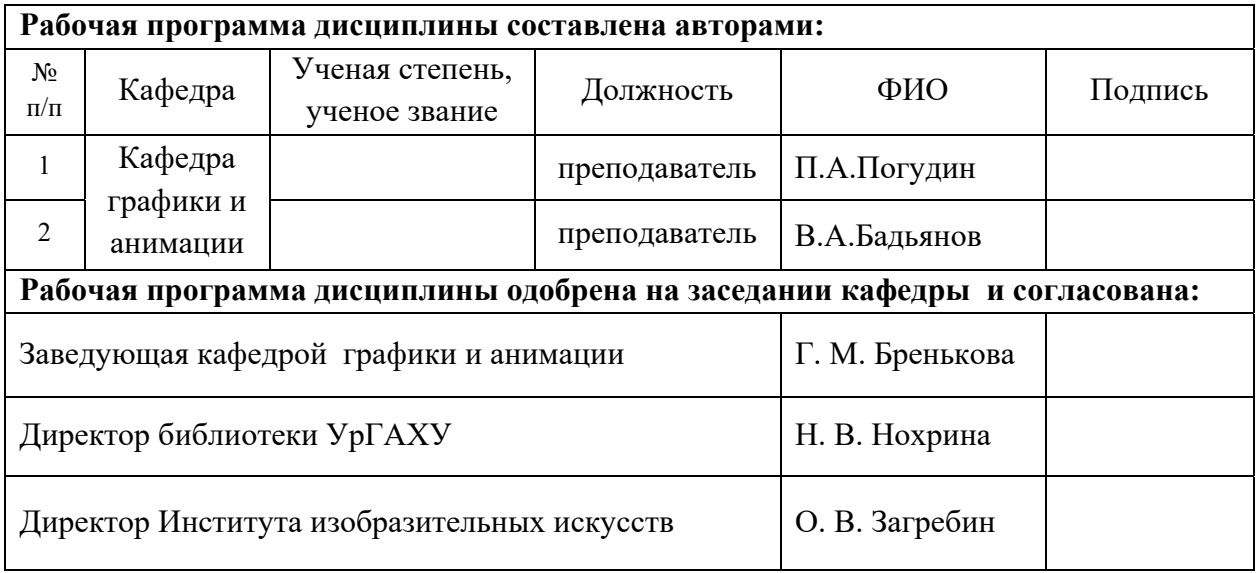

#### **Критерии уровня сформированности элементов компетенций на этапе изучения дисциплины с использованием фонда оценочных средств**

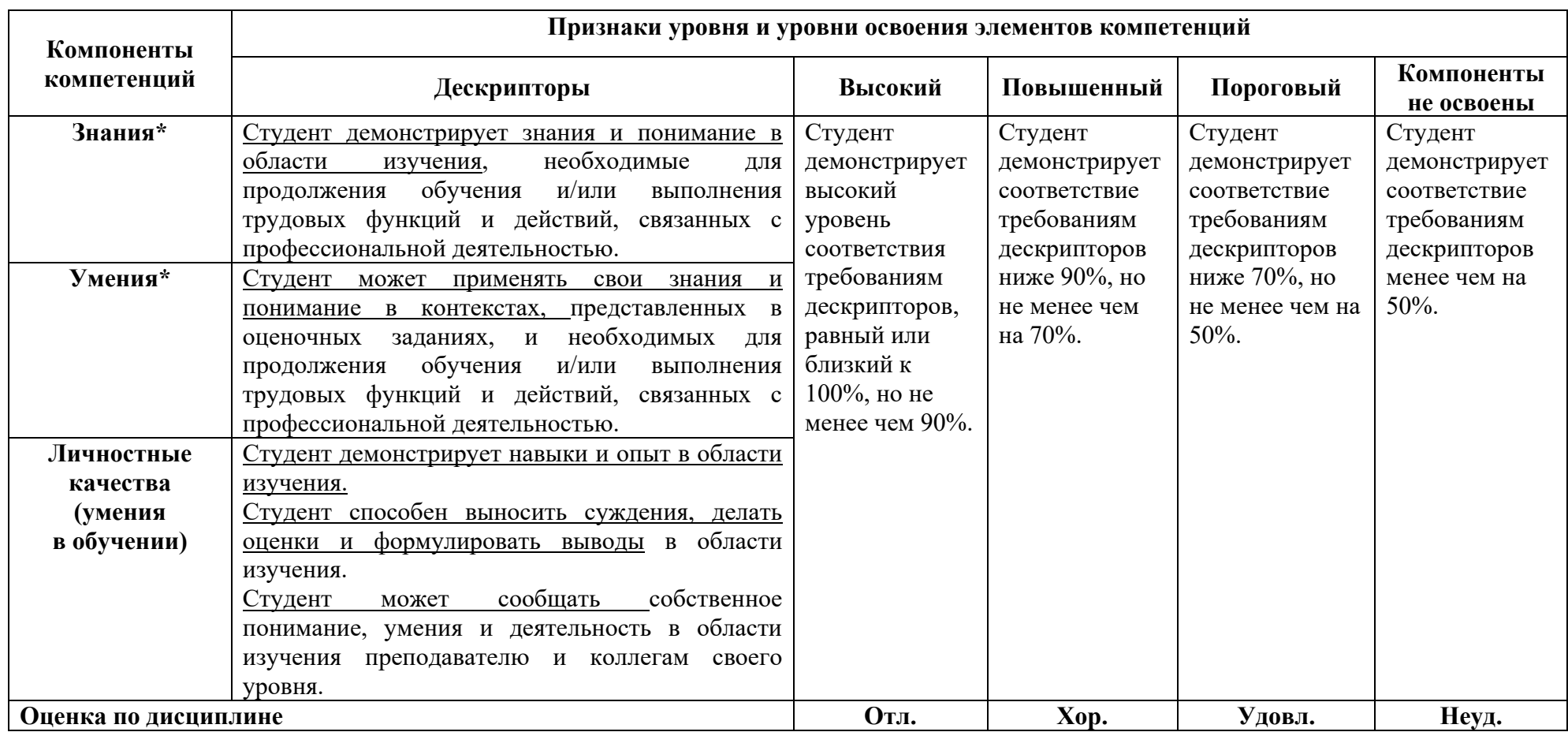

**\*)** Конкретные знания, умения и навыки в области изучения определяются в рабочей программе дисциплины п. 1.4